## Package 'eixport'

June 25, 2020

<span id="page-0-0"></span>Title Export Emissions to Atmospheric Models

Version 0.4.7

Date 2020-06-24

Description Emissions are the mass of pollutants released into the atmosphere. Air quality models need emissions data, with spatial and temporal distribution, to represent air pollutant concentrations. This package, eixport, creates inputs for the air quality models 'WRF-Chem' Grell et al (2005) <doi:10.1016/j.atmosenv.2005.04.027>, 'BRAMS-SPM' Freitas et al (2005) <doi:10.1016/j.atmosenv.2005.07.017> and 'RLINE' Snyder et al (2013) <doi:10.1016/j.atmosenv.2013.05.074>. See the eixport website (<https://atmoschem.github.io/eixport/>) for more information, documentations and examples. More details in Ibarra-Espinosa et al (2018) <doi.org/10.21105/joss.00607>.

License MIT + file LICENSE

URL <https://atmoschem.github.io/eixport>

BugReports <https://github.com/atmoschem/eixport/issues/>

**Depends**  $R (= 3.5.0)$ 

Imports sf, ncdf4, raster, sp, methods, cptcity, utils, tidyr, silicate ( $> = 0.3$ ), sfheaders ( $> = 0.2.1$ )

Encoding UTF-8

LazyData no

RoxygenNote 7.0.2

Suggests testthat, covr, lwgeom

NeedsCompilation no

Author Sergio Ibarra-Espinosa [aut, cre] (<https://orcid.org/0000-0002-3162-1905>), Daniel Schuch [ctb] (<https://orcid.org/0000-0001-5977-4519>), Edmilson Freitas [ctb] (<https://orcid.org/0000-0001-8783-2747>)

Maintainer Sergio Ibarra-Espinosa <sergio.ibarra@usp.br>

Repository CRAN

Date/Publication 2020-06-25 05:40:02 UTC

### <span id="page-1-0"></span>R topics documented:

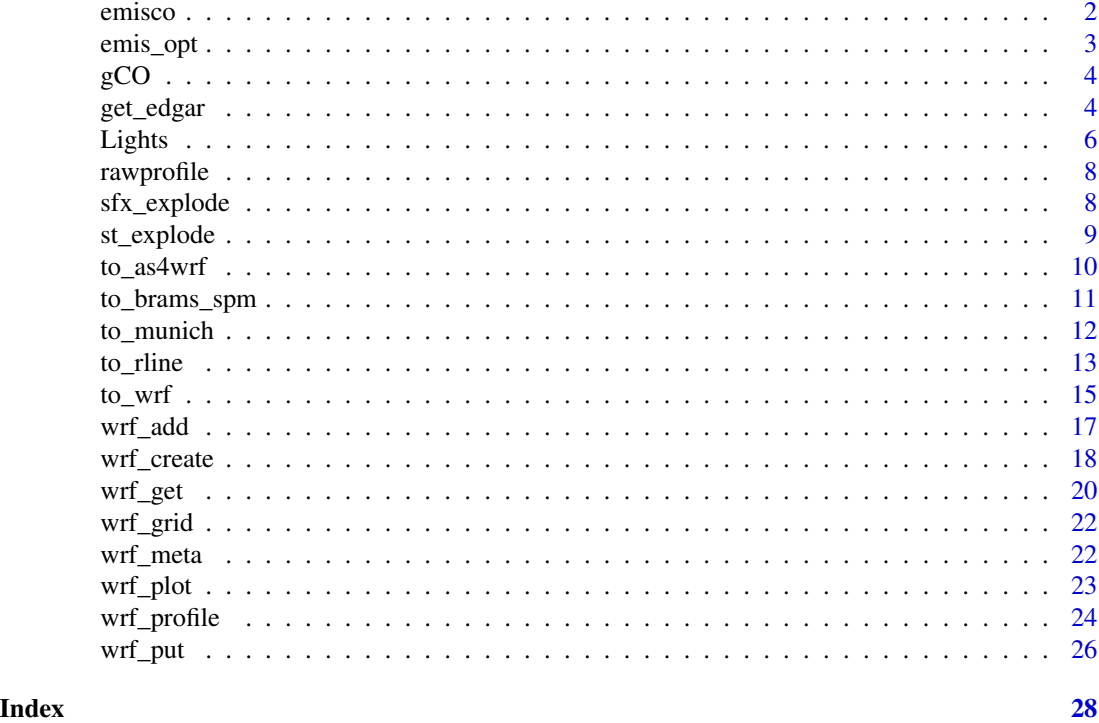

emisco *Emissions from VEIN demo*

### Description

Emissions with units for R-LINE

### Usage

data(emisco)

### Format

A sf object of type LINESTRING with 288 rows and 15 variables:

ldv Light Duty Vehicles (1/h) hdv Heavy Duty Vehicles (1/h) lkm Length of the link (km) ps Peak Speed (km/h) ffs Free Flow Speed (km/h) tstreet Type of street

### <span id="page-2-0"></span>emis\_opt 3

lanes Number of lanes per link capacity Capacity of vehicles in each link (1/h) tmin Time for travelling each link (min) V8 Emissions (g/s) xmin Initial x coordinates xmax Ending x coordinates ymin Initial y coordinates ymax Ending y coordinates geometry geometry column of the sf object data(emisco)

### Source

<https://github.com/atmoschem/vein>

<span id="page-2-1"></span>emis\_opt *List of WRF emission species*

### Description

Emission package definitions from WRF 4.0.1, for use in wrf\_create function.

### Usage

data(emis\_opt)

### Format

A list of emision variables names, same number as emis\_opt in namelist.

### Note

look to the number of aerosol of the emis\_opt in WRF domumentation / code.

### Author(s)

Daniel Schuch

### Source

<https://github.com/wrf-model/WRF>

### See Also

[wrf\\_create](#page-17-1)

### Examples

```
data(emis_opt)
names(emis_opt)
emis_opt[["eradm"]]
```
### gCO *Gridded emissions from VEIN demo*

### Description

Emissions in g/h for morning rush hour.

### Usage

data(gCO)

### Format

A sf object of lines with 437 rows and 2 variables:

V9 Emissions of CO (g/h) for 08:00-09:00

geometry geometry data(gCO)

### Source

<https://github.com/atmoschem/vein>

<span id="page-3-1"></span>get\_edgar *Download datasets of EDGAR emissions*

### Description

The Emissions Database for Global Atmospheric Research (EDGAR) is a project from the Joint Research Centre. They provide provides global past and present day anthropogenic emissions of greenhouse gases and air pollutants by country and on spatial grid. [get\\_edgar](#page-3-1) provide functions to download any of the EDGAR datasets.

<span id="page-3-0"></span>

get\_edgar 5

### Usage

```
get_edgar(
  dataset = "v432_AP",
  pol,
  sector,
  year,
  destpath = tempdir(),txt = TRUE,return_url = TRUE,
  copyright = TRUE\mathcal{L}
```
### Arguments

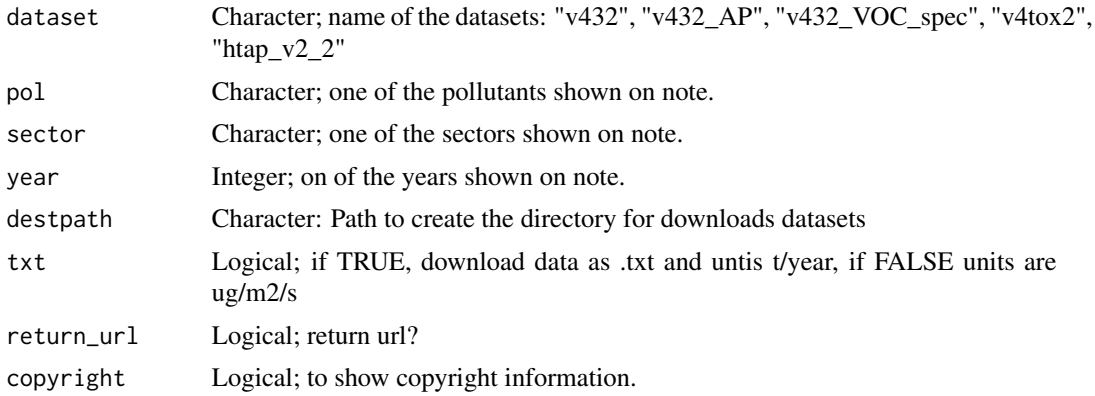

### Value

Downloads data

### Note

I recommend 2 ways:

### 1. include 'sector' and dont include 'pol', which download all pollutants as default

get\_edgar(dataset = "v432\_AP", destpath = tempdir(), sector =  $c("TRO", "TOTALS"),$  year = 2012)

### 2. include 'pol' and dont include 'sector', which download all sectors as default

get\_edgar(dataset = "v432\_AP", destpath = tempdir(), pol =  $c("CO", "NOx"),$  year = 2012)

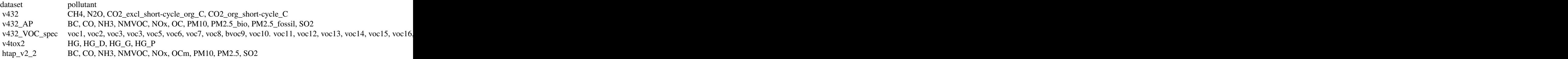

voc11 only 2008

### <span id="page-5-0"></span>References

- v432: Muntean, M., Guizzardi, D., Schaaf, E., Crippa, M., Solazzo, E., Olivier, J.G.J., Vignati, E. Fossil CO2 emissions of all world countries - 2018 Report, EUR 29433 EN, Publications Office of the European Union, Luxembourg, 2018, ISBN 978-92-79-97240-9, doi:10.2760/30158, JRC113738.
- v432\_AP:Crippa, M., Guizzardi, D., Muntean, M., Schaaf, E., Dentener, F., van Aardenne, J. A., Monni, S., Doering, U., Olivier, J. G. J., Pagliari, V., and Janssens-Maenhout, G.: Gridded emissions of air pollutants for the period 1970–2012 within EDGAR v4.3.2, Earth Syst. Sci. Data, 10, 1987–2013, https://doi.org/10.5194/essd-10-1987-2018, 2018.
- v432\_VOC\_spec: Huang, G., Brook, R., Crippa, M., Janssens-Maenhout, G., Schieberle, C., Dore, C., Guizzardi, D., Muntean, M., Schaaf, E., and Friedrich, R.: Speciation of anthropogenic emissions of non-methane volatile organic compounds: a global gridded data set for 1970–2012, Atmos. Chem. Phys., 17, 7683-7701, https://doi.org/10.5194/acp-17-7683-2017, 2017.
- v4tox2: Muntean, M., Janssens-Maenhout, G., Song, S., Giang, A., Selin, N. E., Zhong, H., ... & Schaaf, E. (2018). Evaluating EDGARv4. tox2 speciated mercury emissions expost scenarios and their impacts on modelled global and regional wet deposition patterns. Atmospheric Environment, 184, 56-68.
- htap\_v2\_2: Janssens-Maenhout, G., Crippa, M., Guizzardi, D., Dentener, F., Muntean, M., Pouliot, G., Keating, T., Zhang, Q., Kurokawa, J., Wankmüller, R., Denier van der Gon, H., Kuenen, J. J. P., Klimont, Z., Frost, G., Darras, S., Koffi, B., and Li, M.: HTAP\_v2.2: a mosaic of regional and global emission grid maps for 2008 and 2010 to study hemispheric transport of air pollution, Atmos. Chem. Phys., 15, 11411–11432, https://doi.org/10.5194/acp-15-11411- 2015, 2015.

MNM is MNN for NOx v432\_AP

### Examples

```
## Not run:
# Download all pollutants for sector TRO
get_edgar(dataset = "v432_AP", destpath = tempdir(),
sector = c("TOTALS"),year = 2012)
# Download all sectors for pollutant CO
get\_edgar(dataset = "v432_AP", destpath = tempdir(),pol = c("CO"),
year = 2012)
## End(Not run)
```
Lights *Spatial distribution example*

### Description

Spatial distribution for vehicular emissions based on an image of persistent lights of the Defense Meteorological Satellite Program (DMSP) for 5 Brazilian states (Sao Paulo, Rio de Janeiro, Mato Grosso, and Santa Catarina e Parana).

### <span id="page-6-0"></span>Lights **The Community of the Community Community**  $\sim$  7

### Usage

data(Lights)

### Format

A matrix of spatial distribution

### Details

[https://en.wikipedia.org/wiki/Defense\\_Meteorological\\_Satellite\\_Program](https://en.wikipedia.org/wiki/Defense_Meteorological_Satellite_Program)

### Author(s)

Daniel Schuch

### Source

<https://ngdc.noaa.gov/eog/dmsp/downloadV4composites.html>

### See Also

[to\\_wrf](#page-14-1)

```
## Not run:
```

```
dir.create(file.path(tempdir(), "EMISS"))
wrf_create(wrfinput_dir = system.file("extdata", package = "eixport"),
          wrfchemi_dir = file.path(tempdir(), "EMISS"),
          frames_per_auxinput5 = 24)
# get the name of created file
files <- list.files(path = file.path(tempdir(), "EMISS"),
                   pattern = "wrfchemi",
                   full.names = TRUE)
data(Lights)
perfil <- c(0.010760058, 0.005280596, 0.002883553, 0.002666932,
           0.005781312, 0.018412838, 0.051900411, 0.077834636,
           0.067919758, 0.060831614, 0.055852868, 0.052468599,
           0.050938043, 0.051921718, 0.052756244, 0.052820165,
           0.058388406, 0.072855890, 0.075267137, 0.063246412,
           0.042713523, 0.029108975, 0.022091855, 0.015298458)
plot(perfil, ty = "l", col= "purple", xlab = "Hour", main = "Time profile",
   ylab = "Weight", axes = FALSE, xlim = c(\theta, 24))
axis(2)
axis(1, at = c(0, 6, 12, 18, 24),labels = c("00:00","06:00","12:00","18:00","00:00"))
```

```
to_wrf(Lights, files[1], total = 1521983, profile = perfil, name = "E_CO")
```
## End(Not run)

rawprofile *Raw profile*

### Description

Raw profile

### Usage

data(rawprofile)

### Format

A matrix with 1 column and 168 rows data(rawprofile)

<span id="page-7-1"></span>sfx\_explode *splits line by vertex*

### Description

[sfx\\_explode](#page-7-1) splits line by vertex

### Usage

sfx\_explode(x, ...)

### Arguments

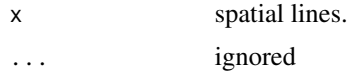

### Value

spatial lines

### Author(s)

Michael Summer githu[bdot/](#page-0-0)hypertidy/silicate/issues/102

### <span id="page-8-0"></span>st\_explode 9

### Examples

```
{
# Do not run
data(emisco)
emisco <- emisco[1:100, "V8"]
dfco <- sfx_explode(emisco)
etm <- to_munich(sdf = dfco)
names(etm)
class(etm)
head(etm$Emissions)
head(etm$Street)
write.table(x = etm$Emissions, file = paste0(tempfile(), "_Emissions.txt"),
row.names = FALSE, sep = " ", quote = FALSE)
write.table(x = etm$Street, file = paste0(tempfile(), "_Street.txt"),
row.names = FALSE, sep = " " , quote = FALSE)}
```
<span id="page-8-1"></span>

st\_explode *Split line by vertex (experimental)*

### Description

[st\\_explode](#page-8-1) split a lines data.frame into each vertex. It to mimic the function explode from qgis, that the reason for the name [st\\_explode](#page-8-1)

### Usage

st\_explode(net)

### Arguments

net A spatial dataframe of class "sp" or "sf". When class is "sp" it is transformed to "sf".

### Note

All variables are transformed into numeric.

Thanks Michael Summer (mdsummer) for the function sfx\_explode!

### Examples

```
## Not run:
# do not run
library(vein)
data(net)
net2 <- st_explode(net)
dim(net)
dim(net2)
```
## End(Not run)

<span id="page-9-0"></span>

### Description

to\_as4wrf returns a dataframes with columns lat, long, id, pollutants, local time and GMT time. This dataframe has the proper format to be used with WRF assimilation system: "Another Asimilation System 4 WRF (AAS4WRF)" as published by Vera-Vala et al (2016)

### Usage

 $to$ <sub>\_as4wrf(sdf, nr = 1, dmyhm, tz, crs = 4326, islist)</sub>

### Arguments

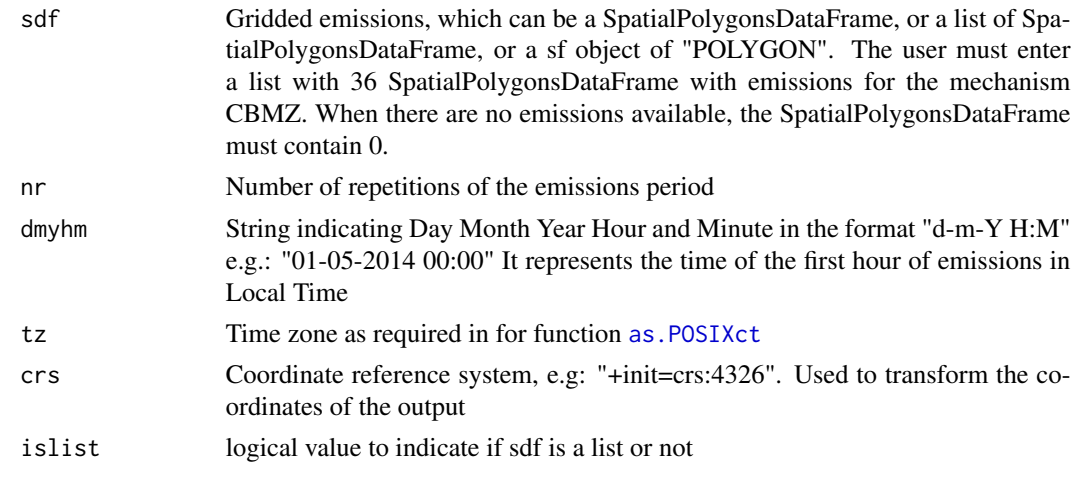

### Value

data-frame of gridded emissions g/h

### Note

The user must produce a text file with the data-frame resulting of this function. Then, use this file with the NCL script AAS4WRF.ncl

The reference of the emissions assimilation system is Vara-Vela, A., Andrade, M. F., Kumar, P., Ynoue, R. Y., and Munoz, A. G.: Impact of vehicular emissions on the formation of fine particles in the Sao Paulo Metropolitan Area: a numerical study with the WRF-Chem model, Atmos. Chem. Phys., 16, 777-797, doi:10.5194/acp-16-777-2016, 2016. A good website with timezones is http://www.timezoneconverter.com/cgi-bin/tzc The crs is the same as used by [sp](#page-0-0) package It returns a dataframe with id,, long, lat, pollutants, time\_lt, time\_utc and day-UTC-hour (dutch) The pollutants for the CBMZ are: e\_so2, e\_no, e\_ald, e\_hcho, e\_ora2, e\_nh3 e\_hc3, e\_hc5, e\_hc8, e\_eth, e\_co, e\_ol2, e\_olt, e\_oli, e\_tol, e\_xyl, e\_ket e\_csl, e\_iso, e\_no2, e\_ch3oh, e\_c2h5oh, e\_pm25i, e\_pm25j, e\_so4i, e\_so4j e\_no3i, e\_no3j, e\_orgi, e\_orgj, e\_eci, e\_ecj, e\_so4c, e\_no3c, e\_orgc, e\_ecc

### <span id="page-10-0"></span>to\_brams\_spm 11

### See Also

[wrf\\_create](#page-17-1) [to\\_wrf](#page-14-1)

### Examples

```
{
data(gCO)
df <- to_as4wrf(sdf = gCO, dmyhm = "29-04-2018 00:00",
               tz = "America/Sao_Paulo")
head(df)
df2 <- to_as4wrf(sdf = list(co = gCO, pm = gCO), dmyhm = "29-04-2018 00:00",
               tz = "America/Sao_Paulo")
head(df2)
}
```
to\_brams\_spm *Inputs for BRAMS-SPM*

### Description

Create inputs for BRAMS-SPM. The inputs consist of a data-frame or a list of data-frames with daily emissions (mol/day), lat, long. Also, including a functions describing the hourly profile.

### Usage

to\_brams\_spm(sdf, epsg = 4326)

### Arguments

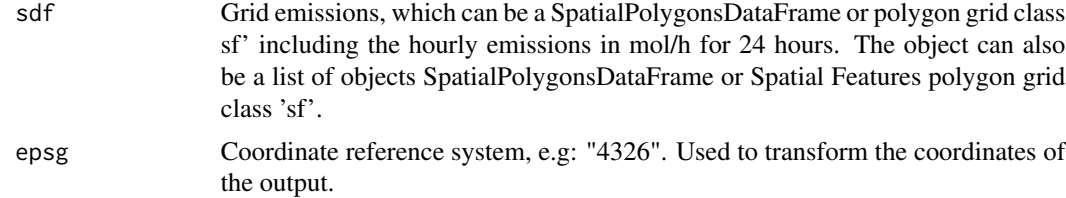

### Value

data-frame of daily gridded emissions, lat, long and a message with function.

### Note

When the input is class 'Spatial', they are converted to 'sf'. If the input is a data-frame, the output is a data-frame. If the input is a list, the output is a list.

### Author(s)

Sergio Ibarra and Edmilson Freitas

### <span id="page-11-0"></span>References

SPM BRAMS: FREITAS, E. MARTINS, L., SILVA, P. and ANDRADE, M. A simple photochemical module implemented in rams for tropospheric ozone concentration forecast in the metropolitan area of são paulo, brazil: Coupling and validation. Atmospheric Environment, Elsevier, n. 39, p. 6352–6361, 2005.

### Examples

```
## Not run:
data(gCO)
df1 <- to_brams_spm(sdf = gCO, epsg = 4326)
head(df1)
df2 \leq -\text{ to_lbrams_spm} (sdf = list(co = gCO, pm = gCO), epsg = 4326)lapply(df2, head)
## End(Not run)
```
<span id="page-11-1"></span>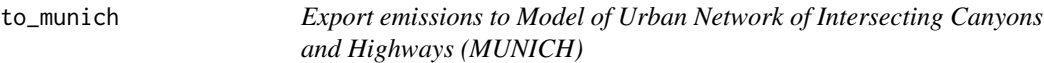

### Description

[to\\_munich](#page-11-1) Export spatial emissions objects according the format required by MUNICH. This function was designed to read street emissions from VEIN by it can be used to read any other.

### Usage

```
to_munich(sdf, idbrin, typo, width, height, crs = 4326)
```
### Arguments

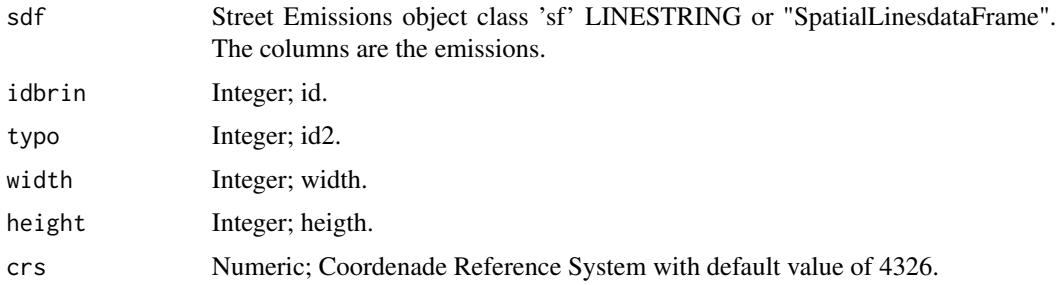

### Value

A list with a data frame with columns "i", "idbrin", "typo", "xa", "ya", "xb", "yb" and the pollutants; and another data.frame with "i", "length" (m), "width" (with value 0) and "height" (with value 0). Width and height must be obtained by the user.

### <span id="page-12-0"></span> $\frac{13}{2}$

### Note

The user must ensure that the spatial object has one line feature per vertex and lines with more than one vertex must be previously splitted.

### References

Kim, Y., Wu, Y., Seigneur, C., and Roustan, Y.: Multi-scale modeling of urban air pollution: development and application of a Street-in-Grid model (v1.0) by coupling MUNICH (v1.0) and Polair3D (v1.8.1), Geosci. Model Dev., 11, 611-629, https://doi.org/10.5194/gmd-11-611-2018, 2018.

### Examples

```
{
# Do not run
data(emisco)
dfco <- emisco[1:1000,"V8"]
etm <- to_munich(sdf = dfco)
names(etm)
class(etm)
head(etm$Emissions)
head(etm$Street)
write.table(x = etm$Emissions, file = paste0(tempfile(), "_Emissions.txt"),
row.names = FALSE, sep = " ", quote = FALSE)
write.table(x = etm$Street, file = paste0(tempfile(), "_Street.txt"),
row.names = FALSE, sep = " ", quote = FALSE)
}
```
to\_rline *Export emissions to other formats*

### Description

Export emissions object according to format of file 'Sources.txt' of the model R-LINE

### Usage

to\_rline( X\_b, Y\_b, Z\_b, X\_e, Y\_e, Z\_e, dCL, sigmaz0, lanes, Emis, Hw1,

```
dw1,
Hw2,
dw2,
Depth,
Wtop,
Wbottom,
experimental = FALSE
```
## Arguments

 $\mathcal{L}$ 

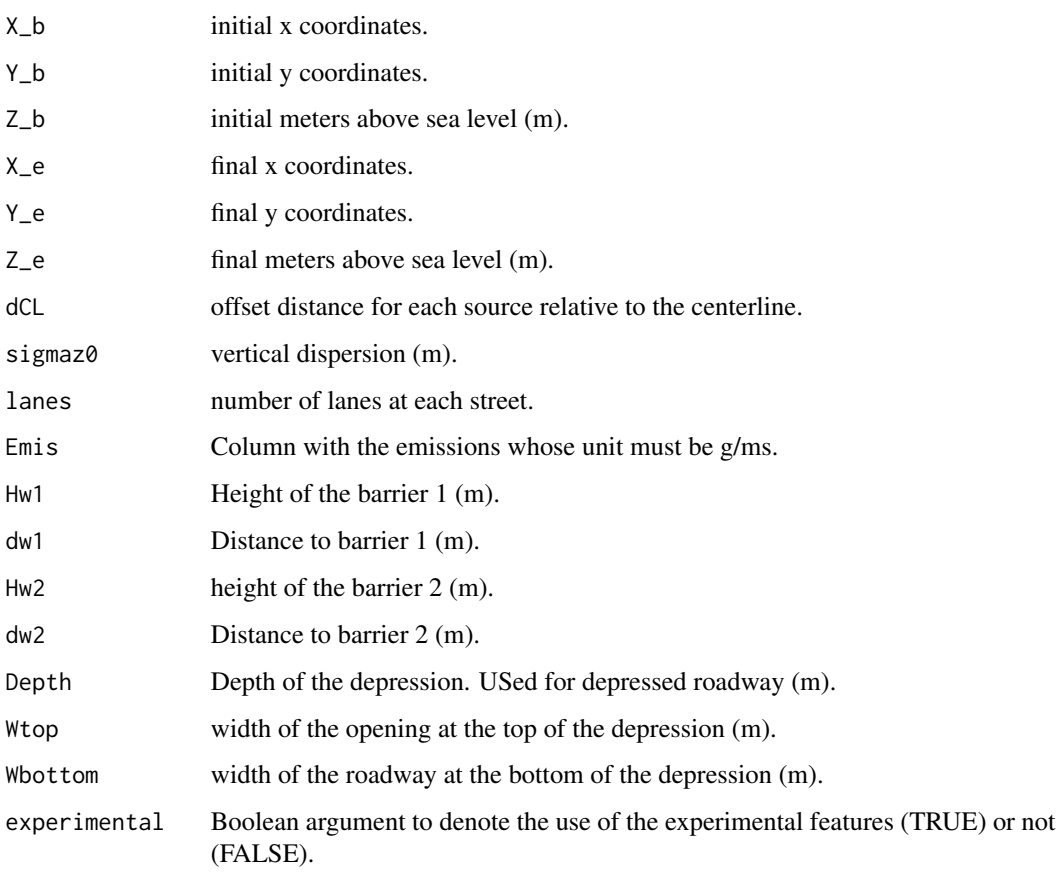

### Value

Data frame with format for R-LINE model.

### Note

Michelle G. Snyder, Akula Venkatram, David K. Heist, Steven G. Perry, William B. Petersen, Vlad Isakov, RLINE: A line source dispersion model for near-surface releases, In Atmospheric Environment, Volume 77, 2013, Pages 748-756, ISSN 1352-2310, https://doi.org/10.1016/j.atmosenv.2013.05.074.

### <span id="page-14-0"></span> $\frac{15}{15}$

### Examples

```
## Not run:
# Do not run
data(emisco)
Source <- to_rline(X_b = emisco$xmin,
               Y_b = emisco$ymin,
               Z_b = 0,
               X_e = emisco$xmin,
               Y_e = emisco$ymin,
               Z_e = 0,
               dCL = 0,
               Emis = emisco$V8,
               sigmaz0 = 2,
               lanes = emisco$lanes)
head(Source)
write.table(x = Source, file = paste0(tempdir(), "/Sources.txt"),
row.names = FALSE, sep = " " , quote = FALSE)## End(Not run)
```
<span id="page-14-1"></span>to\_wrf *Combine total/spatial/temporal/split and write emission to file*

### Description

Function to expand, split and write emissions. The input is expanded into time by profile and split between variables with diferent weights.

### Usage

```
to_wrf(
 POL,
  file = file.choose(),
 name = NA,
  total = NA,
 norm = F,
 profile = 1,
 weights = 1,
  verbose = T
)
```
### Arguments

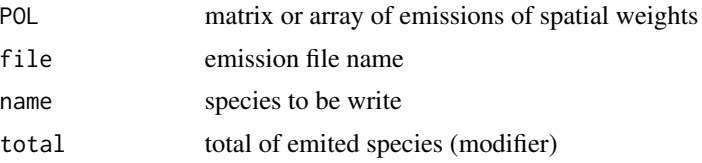

<span id="page-15-0"></span>16 to\_wrf

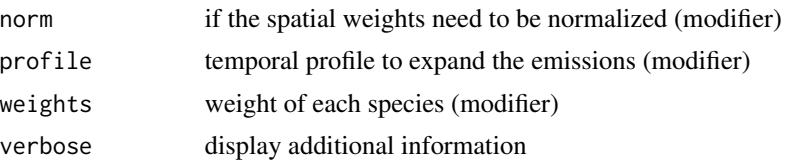

### Note

length(profile) must be the number of times in the emission file (value of frames\_per\_auxinput5 if wrf\_create() was used to create this file).

total is an additional way to calculate or correct the total emissions

 $sum(p \cdot \text{ofile}) = 1$  and  $sum(weights) = 1$  to conserve mass

names and weights must have the same length

### Author(s)

Daniel Schuch

### See Also

[wrf\\_create,](#page-17-1) [wrf\\_get](#page-19-1),[wrf\\_profile](#page-23-1) and [wrf\\_plot](#page-22-1)

```
## Not run:
dir.create(file.path(tempdir(), "EMISS"))
wrf_cread(wrfinput_dir = system.file("extdata", package = "eixport"),wrfchemi_dir = file.path(tempdir(), "EMISS"),
         frames_per_auxinput5 = 24)
# get the name of created file
files <- list.files(path = file.path(tempdir(), "EMISS"),
                  pattern = "wrfchemi",
                  full.names = TRUE)
data(Lights)
perfil <- c(0.010760058, 0.005280596, 0.002883553, 0.002666932,
            0.005781312, 0.018412838, 0.051900411, 0.077834636,
            0.067919758, 0.060831614, 0.055852868, 0.052468599,
            0.050938043, 0.051921718, 0.052756244, 0.052820165,
            0.058388406, 0.072855890, 0.075267137, 0.063246412,
            0.042713523, 0.029108975, 0.022091855, 0.015298458)
plot(perfil, ty = "l", col= "purple", xlab = "Hour", main = "Time profile",
   ylab = "Weight", axes = FALSE, xlim = c(0, 24))
axis(2)
axis(1, at = c(0, 6, 12, 18, 24),labels = c("00:00","06:00","12:00","18:00","00:00"))
to_wrf(Lights, files[1], total = 1521983, profile = perfil, name = "E_CO")
```
<span id="page-16-0"></span>## End(Not run)

wrf\_add *Function to add values for variables on emission files*

### Description

Add values to a variable in a netCDF file, the main use is to combine different emissions like topdown emission (EmissV emissions) and inventary emission (sush as EDGAR, GAINS, RETRO, etc).

### Usage

wrf\_add(file = file.choose(), name = NA, POL)

### **Arguments**

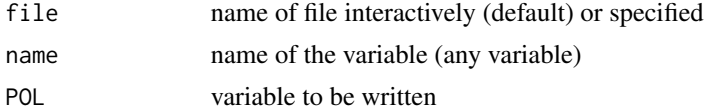

### **Note**

this function might be deprecated in future

### Author(s)

Daniel Schuch

```
{
# create the folder and emission file
dir.create(file.path(tempdir(), "EMISS"))
wrf_create(wrfinput_dir = system.file("extdata", package = "eixport"),
          wrfchemi_dir = file.path(tempdir(), "EMISS"))
# get the name of created file
files <- list.files(path = file.path(tempdir(), "EMISS"),
                    pattern = "wrfchemi",
                     full.names = TRUE)
# open, put some numbers and write
CO \leq -\text{wrf}_get(file = files[1], name = "E_CO")CO[\ ] = rnorm(length(CO), mean = 5, sd = 1)
wrf_put(file = files[1], name = "E_C0", POL = CO)# open, put some different numbers and write
CO[\ ] = rnorm(length(CO), mean = 10, sd = 1)
```

```
18 wrf_create
```

```
wrf\_add(file = files[1], name = "E_CO", POL = CO)}
```

```
wrf_create Create emission files for the WRF-Chem model
```
### **Description**

Create WRF-chem emission files using information from the WRF initial condictions (wrfinput) file(s). The wrfinput file of the corresponding domain is read from the current folder or from the wrfinput\_dir.

There are two emission styles available: the 12 hour pair of emissions (that will be recycled by the model) using io style emissions = 1 and the date hour format using io style emissions = 2 (default), see notes for more detail.

The initial time is the original (wrfinput file) adjusted by the day\_offset argument, this argument can be useful for split the emissions into several files or for a restarted simulation. The emissions are recorded at the interval of 60 minutes (or the auxinput5\_interval\_m argument) for 1 time (or frames\_per\_auxinput5 argument times).

The variables created on output file is based on emis\_opt data or a character vector contains the species, any change in variables need to be followed by a change in the n\_aero for the correspondent number of aerosol species in the emission file (the n\_aero last variables).

Title argument will be written on global attribute TITLE, from the version 4.0 the model checks if the TITLE version contains "V4.", this can be disabled setting 'force use old  $data = true$ .' on WRF namelist.input.

### Usage

```
wrf_create(
 wrfinput\_dir = getwd(),
  wrfchemi_dir = wrfinput_dir,
  domains = 1,
  frames\_per\_auxinput5 = 1,
  auxinput5_interval_m = 60,
  day_offset = 0,
  io_style_emissions = 2,
  kemit = 1,variables = "ecbmz_mosaic",
  n_{a}ero = 14,
  COMPRESS = NA,
  force\_ncdf4 = FALSE,
  title = "Anthropogenic emissions for WRF V4.0",
  separator = "default",
  verbose = FALSE
)
```
### <span id="page-18-0"></span>wrf\_create 19

### Arguments

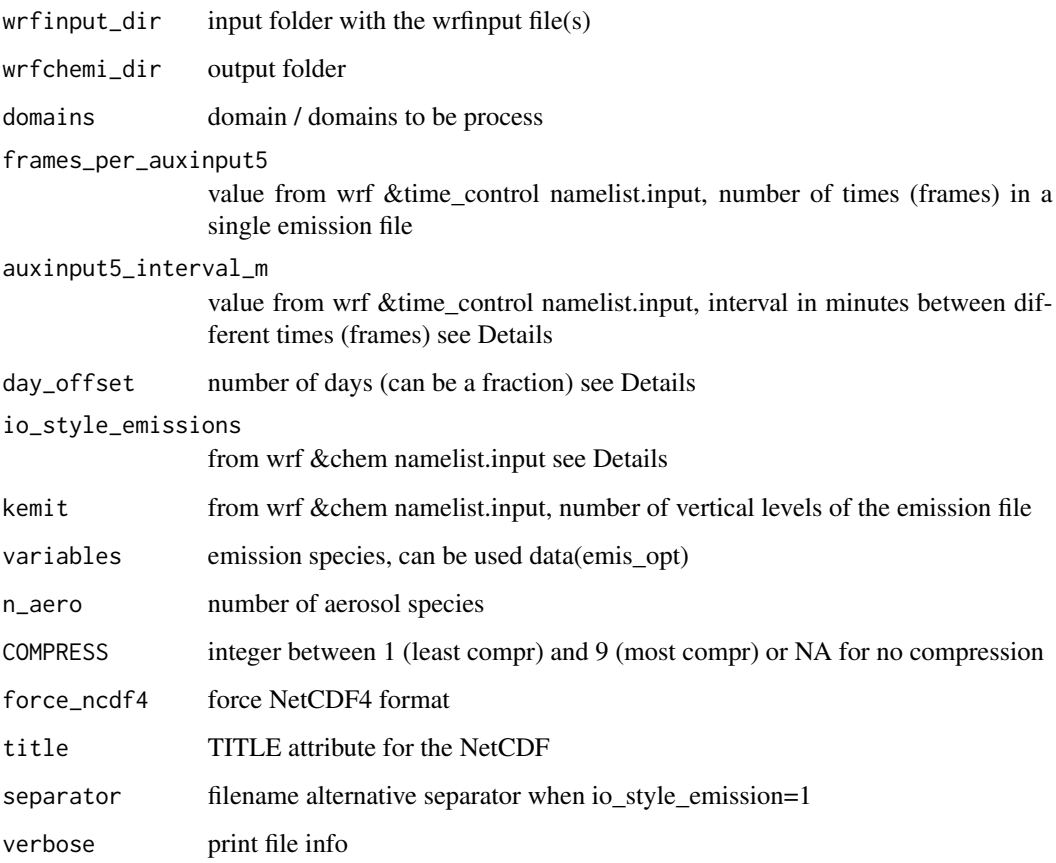

### Note

Using io\_style\_emissions = 1, the wrfchemi\_00z will be generated with day\_offset = 0 and wrfchemi\_12z with day\_offset = 0.5 (frames\_per\_auxinput5 and auxinput5\_interval\_m will have no effect).

Windows users may need to rename the emission files or change in namelist the defoult filename before run wrf.exe with these emission files.

The separator argument can be useful for write in NTSF format discs on linux systems, for 'default' the separator is ':' for linux-like systems and '%3A' for windowns.

### Author(s)

Daniel Schuch

### See Also

[to\\_wrf](#page-14-1) and [emis\\_opt](#page-2-1)

### Examples

```
## Not run:
# Do not run
# emissions for a 1 day forecast for domains 1 and 2
dir.create(file.path(tempdir(), "EMISS"))
# emissions on date_hour style
wrf_create(wrfinput_dir = system.file("extdata", package = "eixport"),
         wrfchemi_dir = file.path(tempdir(), "EMISS"),
         domains = 1:2,
         frames_per_auxinput5 = 25,
         auxinput5_interval_m = 60,
         verbose = TRUE)
# emissions on 00z / 12z style, create the 00z
wrf_create(wrfinput_dir = system.file("extdata", package = "eixport"),
         wrfchemi_dir = file.path(tempdir(), "EMISS"),
         domains = 1:2,
         io_style_emissions = 1,
         day_{of}fset = 0,
         verbose = TRUE,)
# emissions on 00z / 12z style, create the 12z
wrf_create(wrfinput_dir = system.file("extdata", package = "eixport"),
         wrfchemi\_dir = file.path(tempdir(), "EMISS"),
         domains = 1:2,
         io_style_emissions = 1,
         day_{of}fset = 0.5,
         verbose = TRUE)
## End(Not run)
```
wrf\_get *Function to read variables of emission files*

### Description

Read a variable

### Usage

```
wrf_get(
 file = file.choose(),
 name = NA,
  as_raster = FALSE,
  raster_crs = "+proj=longlat +ellps=WGS84 +datum=WGS84 +no_defs",
  raster_lev = 1,
```
<span id="page-19-0"></span>

### <span id="page-20-0"></span>wrf\_get 21

```
verbose = F
\lambda
```
### Arguments

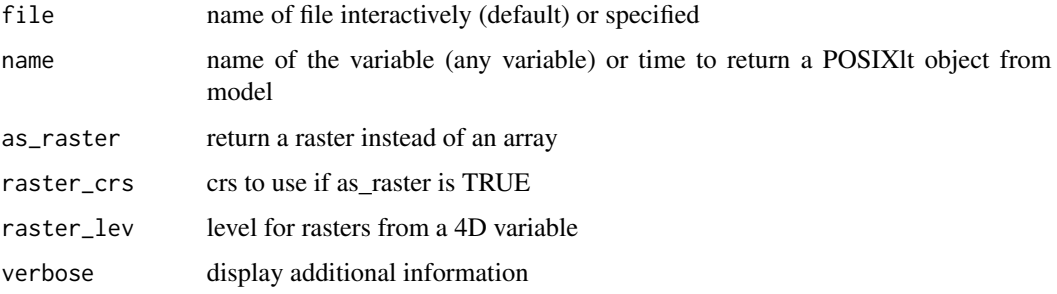

### Format

array or raster object

### Author(s)

Daniel Schuch

### See Also

[wrf\\_plot](#page-22-1) and [wrf\\_put](#page-25-1)

```
{
# create the folder and emission file
dir.create(file.path(tempdir(), "EMISS"))
wrf_create(wrfinput_dir = system.file("extdata", package = "eixport"),
         wrfchemi_dir = file.path(tempdir(), "EMISS"))
# get the name of created file
files <- list.files(path = file.path(tempdir(), "EMISS"),
                   pattern = "wrfchemi",
                   full.names = TRUE)
# open, put some numbers and write
CO \leftarrow wrf\_get(file = files[1], name = "E_CO")CO[] = rnorm(length(CO))
wrf_put(file = files[1], name = "E_C0", POL = CO)COr <- wrf_get(file = files[1], name = "E_CO", as_raster = TRUE)
```
<span id="page-21-0"></span>

### Description

Return a Spatial Feature multipolygon or matrix

### Usage

```
wrf_grid(filewrf, type = "wrfinput", matrix = FALSE, as_raster = FALSE)
```
### Arguments

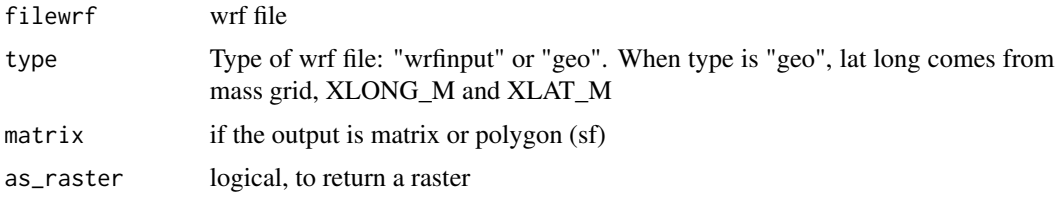

### Note

The default crs is 4326 (see http://spatialreference.org/ref/epsg/)

### Examples

```
{
# Do not run
wrf <- paste(system.file("extdata", package = "eixport"),
                         "/wrfinput_d02", sep="")
gwrf <- wrf_grid(wrf)
plot(gwrf, axes = TRUE)
}
```

```
wrf_meta Returns metadata (attributes) of wrf file in a data.frame
```
### Description

[wrf\\_meta](#page-21-1) returns the attributes of a wrf NetCDF file in a data.frame. Therefore, there is no need to use ncdump -h "wrf\_file"

### Usage

wrf\_meta(file = file.choose())

### <span id="page-22-0"></span>wrf\_plot 23

### Arguments

file Character; name of file interactively (default) or specified

### Examples

```
{
# Do not run
}
```
<span id="page-22-1"></span>

### wrf\_plot *Simple plot from wrf emission file*

### Description

Create a quick plot from wrf emission file

### Usage

```
wrf_plot(
  file = file.choose(),
  name = NA,time = 1,
  nivel = 1,
  barra = T,
  lbarra = 0.2,
  col = \text{cptcity::cpt}(n = 13),
  verbose = T,
  ...
)
```
### Arguments

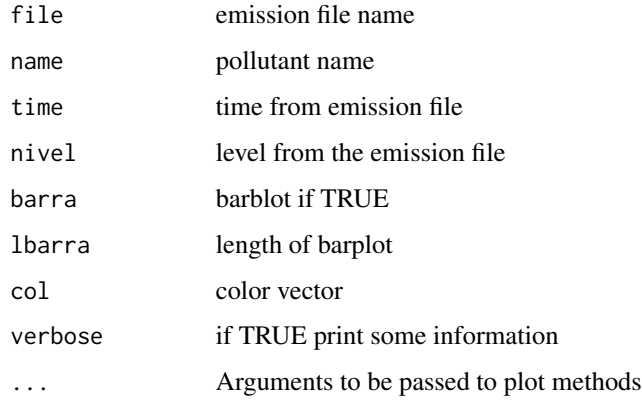

<span id="page-23-0"></span>If the file contains levels (kemit>1), and one frame (auxinput5\_interval\_m = 1) time with control the level which will be ploted

In case of an error related to plot.new() margins lbarra must be adjusted

### Author(s)

Daniel Schuch

### See Also

[Lights](#page-5-1), [to\\_wrf](#page-14-1) and [wrf\\_create](#page-17-1)

### Examples

```
{
dir.create(file.path(tempdir(), "EMISS"))
wrf_create(wrfinput_dir = system.file("extdata", package = "eixport"),
          wrfchemi_dir = file.path(tempdir(), "EMISS"))
# get the name of created file
files <- list.files(path = file.path(tempdir(), "EMISS"),
                   pattern = "wrfchemi",
                   full.names = TRUE)
# load end write some data in this emission file
data(Lights)
to_wrf(Lights, files[1], total = 1521983, name = "E_CO")
wrf_plot(files[1], "E_CO")
}
```
<span id="page-23-1"></span>wrf\_profile *Create a spatial profile from a wrf emission file and a data frame with*

### Description

returns a traffic intensity profile (based on wrf file Times) and a traffic intensity data frame

### Usage

```
wrf\_profile(x, file, adjust = 0, verbose = T)
```
### <span id="page-24-0"></span>wrf\_profile 25

### **Arguments**

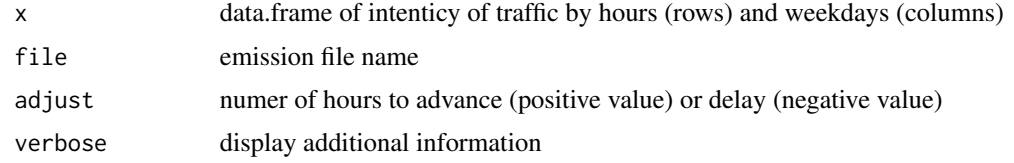

### Format

a numeric vector

### Note

It might be deprecatedin future release

### Author(s)

Daniel Schuch

### See Also

[wrf\\_create](#page-17-1) and [to\\_wrf](#page-14-1)

```
## Not run:
# Do not run
# Profile based on Sao Paulo tunnel experiments
data(rawprofile)
rawprofile <- matrix(rawprofile, nrow = 24, byrow = TRUE)
rawprofile <- as.data.frame(rawprofile)
names(rawprofile) <- c("Sunday","Monday","Tuesday","Wednesday","Thursday",
                       "Friday","Saturday")
row.names(rawprofile) <- c("00:00","01:00","02:00","03:00","04:00","05:00",
                           "06:00","07:00","08:00","09:00","10:00","11:00",
                           "12:00","13:00","14:00","15:00","16:00","17:00",
                           "18:00","19:00","20:00","21:00","22:00","23:00")
print(rawprofile)
# create the folder and emission file
dir.create(file.path(tempdir(), "EMISS"))
wrf_create(wrfinput_dir = system.file("extdata", package = "eixport"),
         wrfchemi_dir = file.path(tempdir(), "EMISS"),
          frames_per_auxinput5 = 24)
files <- list.files(path = file.path(tempdir(), "EMISS"),
                    pattern = "wrfchemi",
                    full.names = TRUE)
```

```
profile <- wrf_profile(rawprofile,files[1])
plot(profile, ty="l", lty = 2, axe = FALSE,
     main = "Traffic Intensity for Sao Paulo", xlab = "hour")
axis(2)
axis(1, at = 0.5 + c(0, 6, 12, 18, 24),labels = c("00:00","06:00","12:00","18:00", "00:00"))
## End(Not run)
```
<span id="page-25-1"></span>

wrf\_put *Function to write variables in emission files*

### Description

Extract variable

### Usage

 $wrf_put(file = file.choose(), name = NA, POL, mult = NA, verbose = F)$ 

### Arguments

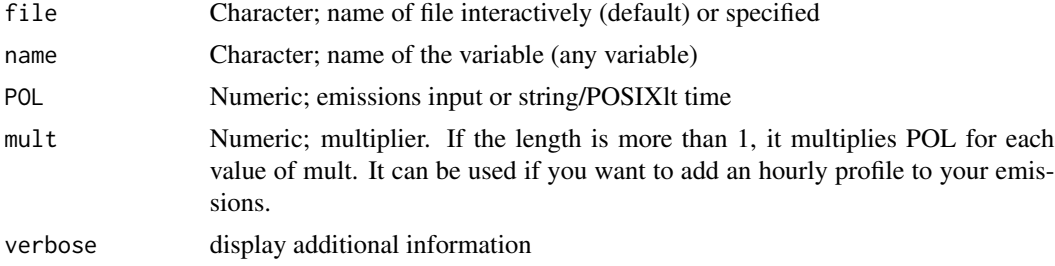

### Author(s)

Daniel Schuch and Sergio Ibarra

### See Also

[wrf\\_plot](#page-22-1) and [wrf\\_get](#page-19-1)

```
{
# create the folder and emission file
dir.create(file.path(tempdir(), "EMISS"))
wrf_create(wrfinput_dir = system.file("extdata", package = "eixport"),
         wrfchemi_dir = file.path(tempdir(), "EMISS"))
# get the name of created file
```
<span id="page-25-0"></span>

### wrf\_put 27

```
files <- list.files(path = file.path(tempdir(), "EMISS"),
                    pattern = "wrfchemi",
                    full.names = TRUE)
# open, put some numbers and write
CO < - wrf_get(file = files[1], name = "E_CO")
CO[] = rnorm(length(CO))
wrf_put(file = files[1], name = "E_CO", POL = CO)}
```
# <span id="page-27-0"></span>Index

∗Topic datasets emis\_opt, [3](#page-2-0) emisco, [2](#page-1-0) gCO, [4](#page-3-0) Lights, [6](#page-5-0) rawprofile, [8](#page-7-0) as.POSIXct, *[10](#page-9-0)* dot, *[8](#page-7-0)* emis\_opt, [3,](#page-2-0) *[19](#page-18-0)* emisco, [2](#page-1-0) gCO, [4](#page-3-0) get\_edgar, *[4](#page-3-0)*, [4](#page-3-0) Lights, [6,](#page-5-0) *[24](#page-23-0)* rawprofile, [8](#page-7-0) sfx\_explode, *[8](#page-7-0)*, [8](#page-7-0) sp, *[10](#page-9-0)* st\_explode, *[9](#page-8-0)*, [9](#page-8-0) to\_as4wrf, [10](#page-9-0) to\_brams\_spm, [11](#page-10-0) to\_munich, *[12](#page-11-0)*, [12](#page-11-0) to\_rline, [13](#page-12-0) to\_wrf, *[7](#page-6-0)*, *[11](#page-10-0)*, [15,](#page-14-0) *[19](#page-18-0)*, *[24,](#page-23-0) [25](#page-24-0)* wrf\_add, [17](#page-16-0) wrf\_create, *[3](#page-2-0)*, *[11](#page-10-0)*, *[16](#page-15-0)*, [18,](#page-17-0) *[24,](#page-23-0) [25](#page-24-0)* wrf\_get, *[16](#page-15-0)*, [20,](#page-19-0) *[26](#page-25-0)* wrf\_grid, [22](#page-21-0) wrf\_meta, *[22](#page-21-0)*, [22](#page-21-0) wrf\_plot, *[16](#page-15-0)*, *[21](#page-20-0)*, [23,](#page-22-0) *[26](#page-25-0)* wrf\_profile, *[16](#page-15-0)*, [24](#page-23-0)

wrf\_put, *[21](#page-20-0)*, [26](#page-25-0)